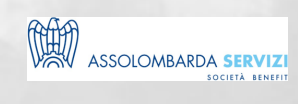

# COSTRUIRE IL VOSTRO BUDGET FINANZIARIO

BUSINESS SKILLS

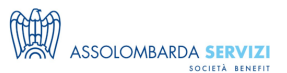

## **DESCRIZIONE**

La gestione finanziaria deve essere integrata con le altre attività economiche: nel corso, i partecipanti lavoreranno insieme ai docenti per realizzare un modello completo di budget di cassa sul proprio computer, con uno schema adattabile e aggiornabile. Ciascuno potrà utilizzare i dati della propria azienda per costruire concretamente i passaggi necessari per passare dalle rilevazione di contabilità generale a quelle finanziarie, e creare un prospetto finanziario dinamico. Lo schema, realizzato in excel, può essere aggiornato ed implementato fino a costituire la base di un business plan finanziario completo.

### **PROGRAMMA**

**Orari giornata formativa:**

9:00 – 9:15 Accreditamento partecipanti 9:15 – 13:00 Formazione 13:00 – 14:00 Pausa 14:00 – 18:00 Formazione 18:00 Conclusione

Coffee break a metà mattina e metà pomeriggio

PROGRAMMA DIDATTICO:

- Predisposizione degli elementi del budget finanziario
- Come integrare le rilevazioni contabili
- Dal budget economico al budget finanziario
- Costruzione del modello con i partecipanti

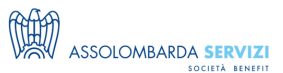

## **DOCENTI**

CESARE SPEZIA – dottore commercialista dal 1996. Consulente aziendale specializzato nelle Piccole e Medie Imprese, è parte della Commissione Finanza e Controllo di gestione dell'Ordine Dottori Commercialisti di Monza e Brianza. Docente di corsi di formazione in tema di gestione e finanza aziendale.

RICCARDO SCLAVI – dottore commercialista, è titolare del proprio studio dal 1997. Specializzato nelle tematiche della pianificazione e controllo di gestione, è nella Commissione Controllo di Gestione e Finanza d'Impresa dell'Ordine dei Dottori Commercialisti di Milano dal 1999. Docente di corsi di formazione in tema di gestione e finanza aziendale.

#### **DESTINATARI**

Titolari e amministratori; responsabili amministrativi, capi contabili, responsabili tesoreria.

#### **REFERENTI**

**DATE E PREZZI**

**ATTUALMENTE DISPONIBILE SOLO PER LA FORMAZIONE IN AZIENDA**